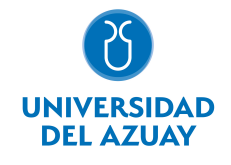

# FACULTAD DE DISEÑO, ARQUITECTURA Y ARTE ESCUELA DE DISEÑO GRÁFICO

## 1. Datos

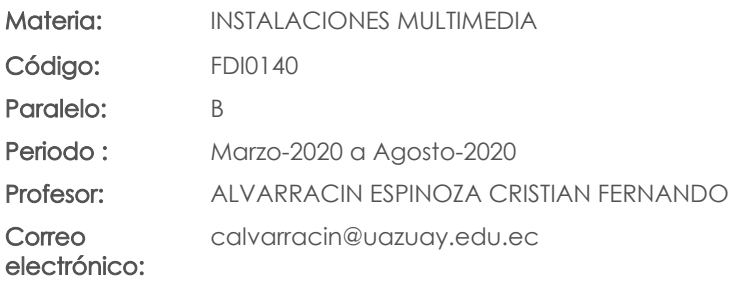

### Prerrequisitos:

Código: FDI0028 Materia: COMPUTACIÓN 6 GRÁFICO Código: FDI0031 Materia: COMPUTACIÓN 7

#### Nivel: 8 Distribución de horas.

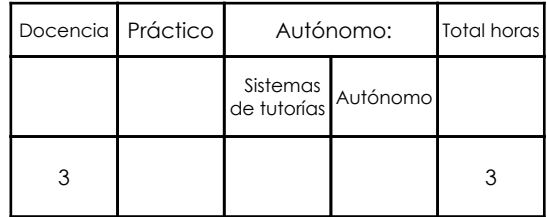

# 2. Descripción y objetivos de la materia

En esta asignatura se abordan los recursos técnicos y los medios para la generación de instalaciones.

Amplía el alcance del estudiante para la aplicación del diseño sobre otros soportes.

Es una asignatura cuyos ejercicios necesitan de la aplicación de conocimientos formales y técnicos para alcanzar productos o propuestas funcionales, por lo cual se retoman desde los principios básicos del diseño hasta los recursos más avanzados que el estudiante posea hasta el momento para su ejecución.

# 3. Objetivos de Desarrollo Sostenible

# 4. Contenidos

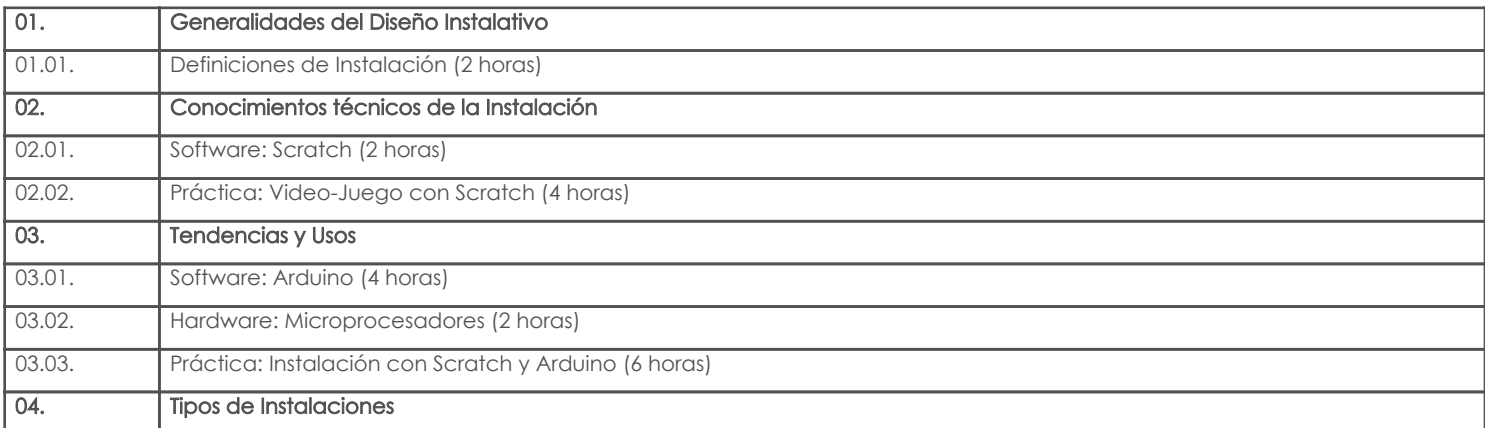

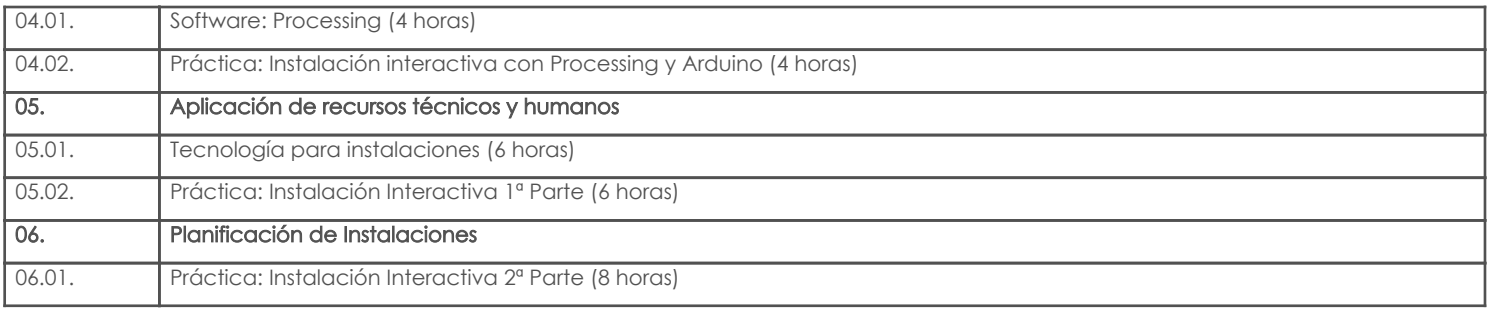

# 5. Sistema de Evaluación

### Resultado de aprendizaje de la carrera relacionados con la materia Resultado de aprendizaje de la materia entre a materia en el segundo de segundo en Evidencias

aa. Manejar eficientemente los elementos básicos utilizados en el diseño básico. - Identificar los recursos técnicos y humanos necesarios para su planteamiento. -Foros, debates, chats y otros -Investigaciones -Proyectos -Reactivos -Trabajos prácticos productos -Experimentar con recursos analógicos o digitales la realización de instalaciones multimedia. -Foros, debates, chats y otros -Investigaciones -Proyectos -Reactivos -Trabajos prácticos productos af. Generar proyectos de Diseño Multimedia e interfaz digital. -Experimentar con recursos analógicos o digitales la realización de instalaciones multimedia. -Foros, debates, chats y otros -Investigaciones -Proyectos -Reactivos -Trabajos prácticos productos<br>-Foros, debates, chats y -Reconocer las diferentes manifestaciones de las instalaciones multimedia. otros -Investigaciones -Proyectos -Reactivos -Trabajos prácticos productos -Reconocer las posibilidades y alcances de los productos de diseño multimedia. -Foros, debates, chats y otros -Investigaciones -Proyectos -Reactivos -Trabajos prácticos productos ag. Generar proyectos de Diseño Interactivo y multimedial - Reconocer las diferentes manifestaciones de las instalaciones multimedia. - Foros, debates, chats y otros -Investigaciones -Proyectos -Reactivos -Trabajos prácticos productos -Experimentar con recursos analógicos o digitales la realización de instalaciones multimedia. -Foros, debates, chats y otros -Investigaciones -Proyectos -Reactivos -Trabajos prácticos productos -Reconocer las posibilidades y alcances de los productos de diseño multimedia. -Foros, debates, chats y otros -Investigaciones -Proyectos -Reactivos -Trabajos prácticos -

#### Resultado de aprendizaje de la carrera relacionados con la materia Resultado de aprendizaje de la materia Evidencias

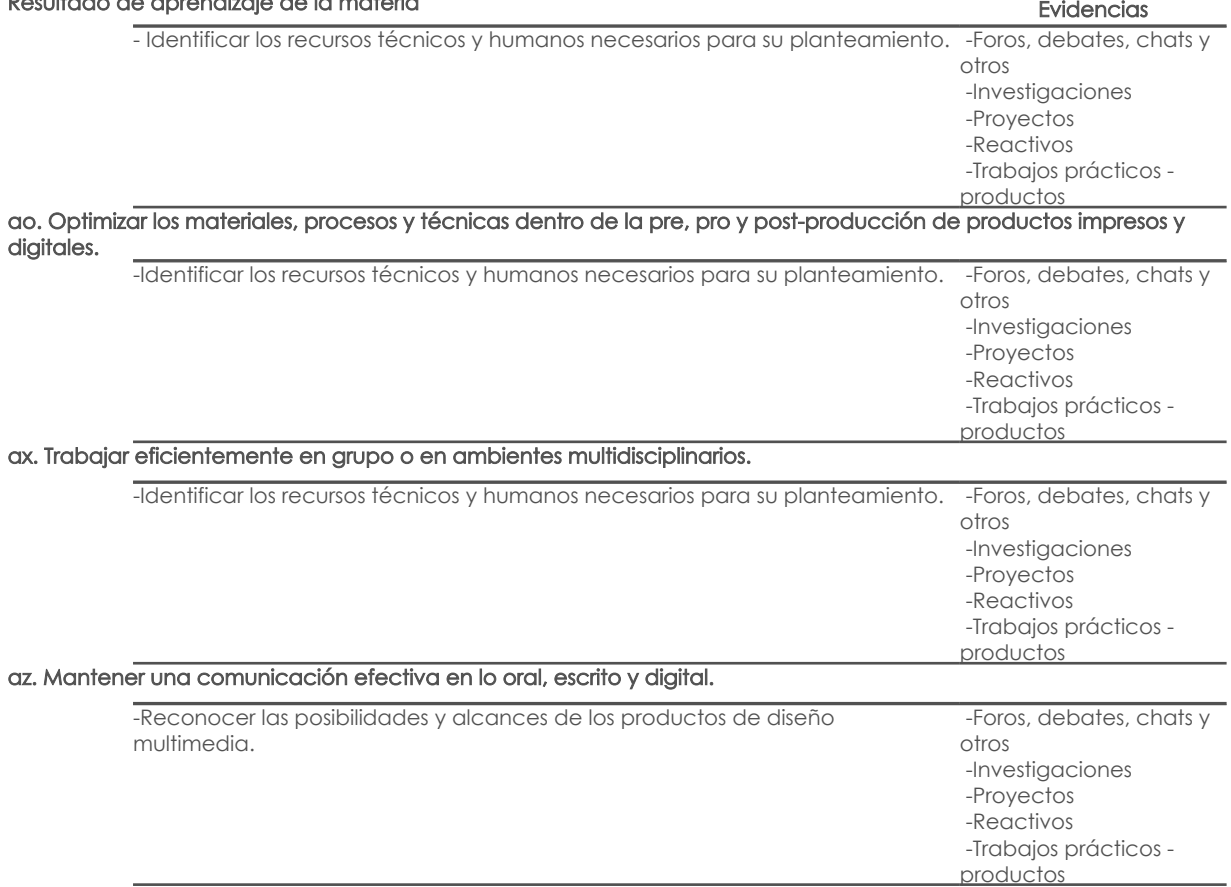

# Desglose de evaluación

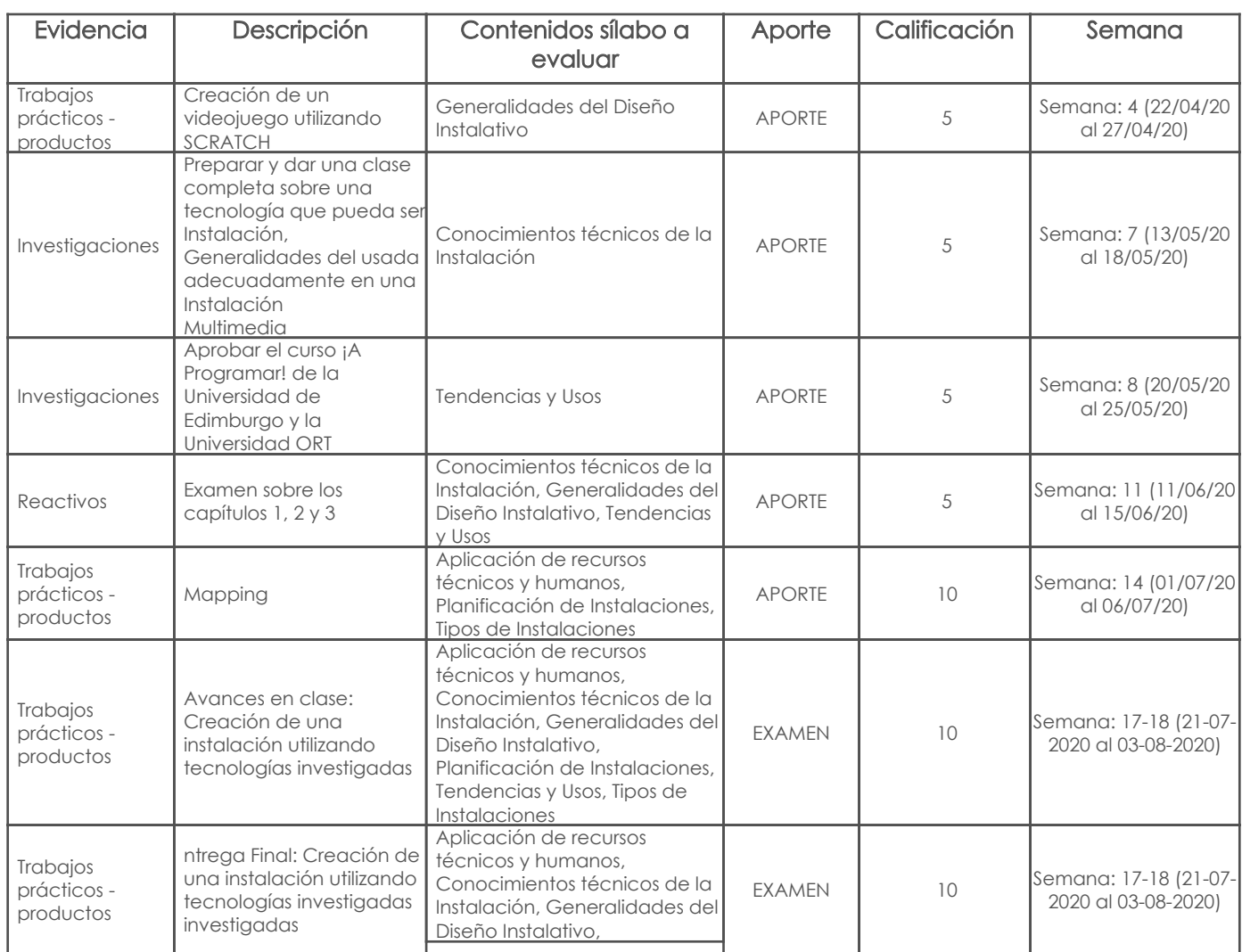

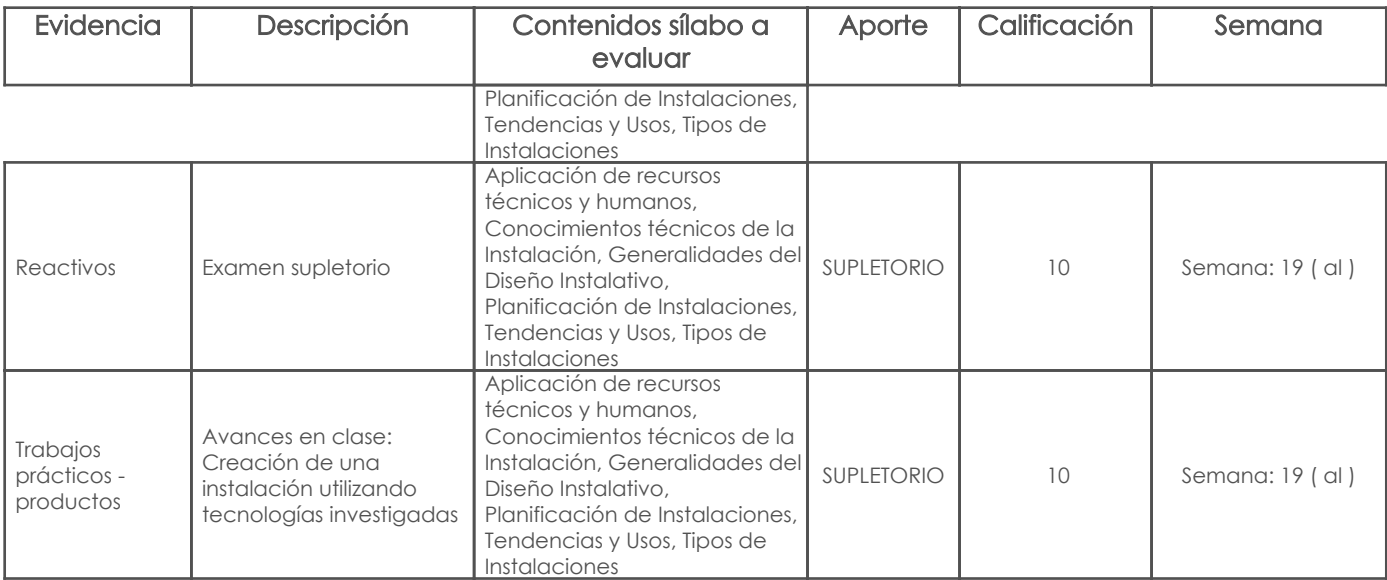

### Metodología

Método: Aprendizaje orientado a proyectos.

- El profesor tutela a los estudiantes durante la elaboración del proyecto ofreciéndoles recursos y orientación a lo largo de sus investigaciones. La ayuda se desplaza progresivamente del proceso al producto.

- Está disponible para aclarar las dudas del estudiante.

- Debe guiar a los estudiantes hacia el aprendizaje independiente, motivándolos a trabajar de forma autónoma, especialmente en las fases de planificación, realización y evaluación.

Las tareas del profesor de forma secuenciada son:

- Presentación y definición del proyecto.

- Dar indicaciones básicas sobre el procedimiento metodológico.

- Revisar el plan de trabajo de cada equipo.

- Realizar reuniones con cada equipo para discutir y orientar sobre el avance del proyecto.
- Utilizar clases para satisfacer necesidades de los equipos.
- Revisión individual y grupal de los progresos del proyecto y de los aprendizajes desarrollados.

- Realizar la evaluación final en base a los resultados presentados y los aprendizajes adquiridos.

### Criterios de Evaluación

En general los criterios de evaluación se van complejizando a medida que los ejercicios demandan de más recursos y respaldo teórico, los criterios de evaluación son:

Curso Scratch: 5 puntos

Sera suficiente con presentar la constancia de haber aprobado el curso y mostrar el juego con el que se aprobó, que debe ser diferente al que se propone como ejercicio en clases.

Juego: 5 puntos

Reactivo: 5 puntos

Investigación sobre tecnologías utilizadas en instalaciones - Individual o en parejas / 5 puntos

El documento es una investigación realizada en un área de las tecnologías que están siendo utilizadas en el desarrollo de instalaciones

multimedia, sean estas interactivas o no. El documento será hecho en Google Docs y será compartido con el profesor.

Instalación Multimedia Interactiva 1, individual o parejas: 10 puntos

Instalación Multimedia Interactiva Final, parejas, tríos o cuartetos: 20 puntos

# 6. Referencias

### Bibliografía base

#### Libros

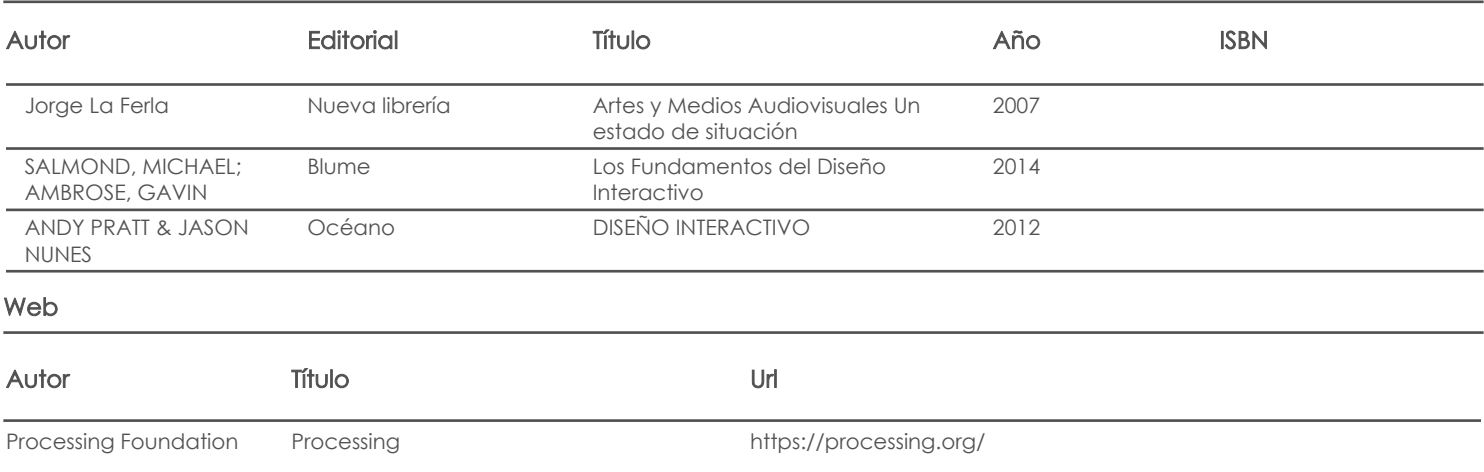

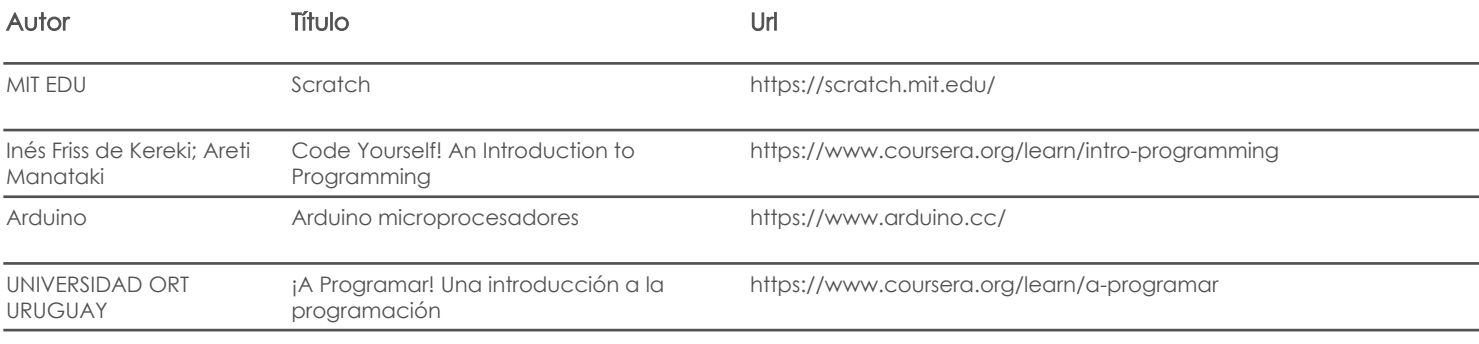

### **Software**

Bibliografía de apoyo

Libros

Web

Software

Fecha aprobación: 09/03/2020

Estado: Aprobado

Docente Director/Junta